## **Deepak Kumar<sup>1</sup> , Lakshay Bansal<sup>2</sup> , Rajat Rathore<sup>3</sup> , Mr. Ravi Sharma<sup>4</sup>**

<sup>1</sup>Dept. of CSE Galgotias University, Greater Noida, India. deepakkumarsaini436@gmail.com <sup>2</sup>Dept. of CSE Galgotias University, Greater Noida, India. lakshay0132@gmail.com <sup>3</sup>Dept. of CSE Galgotias University, Greater Noida, India. rathorerajat142@gmail.com <sup>4</sup>Dept. of CSE Galgotias University, Greater Noida, India. [Ravi.sharma@galgotiasuniversity.edu.in](mailto:Ravi.sharma@galgotiasuniversity.edu.in)

Riverbed structure and sediment density are important and basic information in research river sedimentation problems. As the sedimentation management has become an important challenge in river and reservoir operations, modern geophysical equipment such as sub-bottom profiler, sidescanning sonar and multi-beam sounding are playing more and more important roles. A lots of geophysical methods have been applied to study science and engineering problems in flood control, river ecology, engineering safety and etc.

Riverbed structure and sediment density are important and basic information in research river sedimentation problems. As the sedimentation management has become an important challenge in river and reservoir operations, modern geophysical equipment such as sub-bottom profiler, sidescanning sonar and multi-beam sounding are playing more and more important roles. A lots of geophysical methods have been applied to study science and engineering problems in flood control, river ecology, engineering safety and etc.

Riverbed structure and sediment density are important and basic information in research river sedimentation problems. As the sedimentation management has become an important challenge in river and reservoir operations, modern geophysical equipment such as sub-bottom profiler, sidescanning sonar and multi-beam sounding are playing more and more important roles. A lots of geophysical methods have been applied to study science and engineering problems in flood control, river ecology, engineering safety and etc.

**Abstract:-** These days Instagram is a notable photograph and video sharing long range interpersonal communication Administration. In which client can transfer their photographs and recordings and furthermore observe others photograph and video by following other client on Instagram and give a like and compose a remark on the photographs or video. In this task, we will construct a selenium<sup>[2]</sup> based bot that can assist us with shipping off like and remark on the post of any record on Instagram just by giving the Instagram Id of the record of which we need to like and remark and on the off chance that you need to like, remark and need to follow the individual which post is identified with a specific hastag then this bot will assist you with making this simple by giving tha hastag name. Selenium is an open-source device that is utilized for mechanizing the tests completed on internet browsers. I as of late followed somebody truly notable individual on Instagram. I needed to like and remark on each post of that individual however the quantity of all out posts was enormous state like 1000. Anybody can have the present circumstance where he needs to like and comment on all the posts of a person but it may take so much time to do this task.

Preferring and remarking all the posts was an exceptionally dull and tedious assignment, so we computerized this undertaking. utilizing selenium[2] based bot. This Bot enjoyed and remarked on all the posts and dazzled me just as that individual moreover.

**KeyWords**: Selenium, Mechanization Testing Instruments, Computerized testing, Test Robotization, Selenium IDE, Web Driver.

# **I. INTRODUCTION**

Annals of R.S.C.B., ISSN:1583-6258, Vol. 25, Issue 7, 2021, Pages. 66- 70 Received 05 May 2021; Accepted 01 June 2021.

The target of programming testing is to find shortcomings and mistakes in a product application. Programming testing[3] uses more than 50 % season of programming advancement lifecycle. Testing time relies on the calculation utilized, programming language, line of codes, work focuses, outside and inward interfaces. Testing improves the nature of an application. To facilitate the testing cycle, there are different customized web testing[3] devices are accessible on the lookout. When contrasted with human testing[3], programmed testing is better, on the grounds that mechanization testing organizes the testing cycle of investigation, plan and coding of different contents. Selenium is an open source device which is utilized for test robotization of various sorts of on the web and constant applications. Since the Selenium was proposed to mechanize internet browser interface, along these lines programming contents can unexpectedly achieve the comparable collaborations that some performed physically. Despite the fact that the Selenium can accomplish any kind of computerized cooperation, yet was arranged and at first utilized for robotized web application testing. It is authorized under Apache Permit 2.0 and convenient computerized programming testing instrument. It has proficiencies to work through various programs and working frameworks. It isn't only a solitary instrument yet a bunch of apparatuses that helps analyzers to computerize[1] online applications all the more expertly. The selenium can't test desktop based applications.

## **II. LITERATURE REVIEW**

Selenium System is an open-source test robotization apparatus that is required for Mechanization testing[3]. Selenium is an assortment of different programming Apparatuses with a special method to follow the test mechanization. It has abilities to oversee across operational frameworks and totally various programs. It underpins different programming dialects, which fuses most, anyway not limited to exclusively, Cool, Perl, Ruby, Java, Python, C and PhP. Selenium comprise of various segments which content three significant instruments. Everybody has a chosen part in helping the occasion of test computerization for a web application.

- **Selenium IDE**: Selenium IDE is an incorporated improvement climate for building Selenium experiments. Selenium IDE is Firefox module that permits to analyzers to record their activities as they follow the work process that they need to check or test.
- **Selenium RC:** Selenium RC is a Customer Worker Engineering that gets the Selenium Orders from the manager and test are done through program. It utilizes the total intensity of the programming dialects like C, JAVA, PHP, Awesome, Ruby, Python and PERL to create more perplexing tests.
- Selenium is a program computerization instrument, usually utilized for composing start to finish trial of the web applications. A program robotization device do expected precisely and computerize[1] the control of a program with the goal that monotonous assignments can be automated. It has various highlights which are valuable for developer. Selenium IDE is use for the record and for the playback just as for those designers who are new in the creating side can likewise utilize effectively for their work. For designers who are acceptable in programming language can utilize selenium RC or Web Driver. To run selenium tests equal one can utilize selenium network. By picking legitimate system can save the time as well as money and can improve the software quality.

Annals of R.S.C.B., ISSN:1583-6258, Vol. 25, Issue 7, 2021, Pages. 66- 70 Received 05 May 2021; Accepted 01 June 2021.

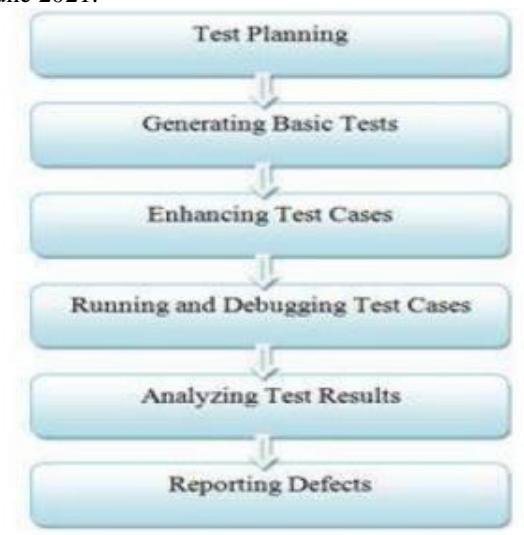

## **III. CHALLENGES**

A portion of the difficulties that we confronted are given beneath

1) It is beyond the realm of imagination to expect to computerize[1] each experiment in a product test plan.

2) The tests that should be robotized should be first chosen by the analyzers..

3) Hence analyzers should initially choose which tests are to be robotized.

4) Testing all GUI things, associations with information base, approvals and so forth can likewise be proficiently mechanized.

A couple of approaches to handle the difficulties -

1. Products that necessities playing out similar tests over and over.

2.Requirements of item don't change regularly Mechanization should be possible by utilizing dialects like Python, Java, content and computerized programming apparatuses.

3.While Selenium gives you the capacity to run computerized tests on a scope of programs, the bottleneck is its capacity to immediately run tests. With restricted assets, Selenium can run tests just in a specific request.

## **SYSTEM TOOLS AND REQUIREMENTS**

- Python.
- Install [selenium](https://www.seleniumhq.org/download/) on your computer.
- Download [chrome driver](http://chromedriver.chromium.org/downloads) (for Google Chrome).

### **System Requirements:**

**Processor:** Windows workstation with Intel/AMD x86 or x64 processor equivalent (Virtual Machines fully supported)

Annals of R.S.C.B., ISSN:1583-6258, Vol. 25, Issue 7, 2021, Pages. 66- 70 Received 05 May 2021; Accepted 01 June 2021. **Memory:** 1 GB Minimum, 2 GB recommended

**Disk space:** 500MB

**Operating System:** Windows 10 Windows 8 (32/64 - bit) Windows 7 (32/64 - bit) Windows Server 2016 Windows Server 2012 (R1/R2) Windows Server 2008 (R1/R2)

#### **Web Browsers:**

Internet Explorer 8.0 - 11.0 Mozilla Firefox Google Chrome Apple Safari Microsoft Edge Opera

## **IV. IMPLEMENTATION AND METHODOLOGY**

The Systems Development Life Cycle (SDLC):

A Software Development Life Cycle (SDLC) system is just like a cycle which passes the following stages like:

- 1. Planning phase.
- 2. Analysis phase.
- 3. Design phase.
- 4. Development phase.
- 5. Testing Phase.
- 6. Implementation & Maintenance phase.

#### **The planning phase:**

It is the cycle is to comprehend for what reason should the framework should be assembled and decide its necessities. It likewise incorporates a plausibility concentrate from the alternate points of view and the specialized and financial, and attainability angles.

#### **The analysis phase:**

This stage incorporates exercises such decide and investigation issues, and in any event, anticipating potential issues that may emerge in future with respect the framework. The expectations/results of this stage will drive how the framework will be constructed and guide the designers works .The Annals of R.S.C.B., ISSN:1583-6258, Vol. 25, Issue 7, 2021, Pages. 66- 70 Received 05 May 2021; Accepted 01 June 2021.

fundamental prerequisites for this task can be concluded by the necessities of the clients. Admittance to the task should be shielded from unapproved clients. In this way, any endeavor to get to the venture should experience some login cycle.

## **The design phase:**

It is the most innovative and testing period of framework improvement. It manages changing over contribution to yield. It contains yield configuration, input configuration, record and preparing plan.

## **The development phase:**

The advancement stage includes composing the source code dependent on the necessary usefulness following the coding norms, code streamlining, and so on It takes its essential contribution from the plan components portrayed in the product configuration stage.

## **The Testing Phase:**

After the planning and creating stages, the application is tried for any sensible blemishes and usefulness, everything being equal. The undertaking is likewise tried lo guarantee that all strategies and modules planned and created are working appropriately, alongside the route joins gave in all the UIs, at long last, the task is tried to guarantee that all the prerequisites recorded during the necessities investigation stage are being satisfied.

## **The Implementation and Maintenance Phase:**

At long last, the task Is Executed in a dispersed climate, where it is utilized by clients signed in from various PC hubs on an organization. The venture is kept up from that point if any solicitations for changes are sent by the clients.

# **V. PROCESS AND WORK PLAN LAYOUT**

- We just have to write the code of script of Bot and create a new python file.
- Now, you have to enter your Instagram username and password.
- After that, you have to Enter the username of the person whose posts you want to like and comment.
- After that Run the code.

Give time to code to like the posts and the terminal will display the number of posts liked by the bot.

• When you visit an Instagram page or Id Again and Again and liked most of the

post of that account then bot automatically follow that account.

# **VI. REFERENCE**

[1] Fei Wang and Wencaai Du, "A Test Automaton Framework Based on WEB" proc. IEEE 11th International Conference on Computer and Information (ACIS 12), IEEE Press, 2012, pp. 683- 687, doi:10.1109/ICIS.2012.21.

[2] Ms. RigzinAngmo, Mrs. Monika Sharma,"Selenium Tool: A Web based Automation Testing Framework", (IJETCAS),2014.

[3] Sherry single, Harpreetkaur," Selenium keyword automation testing framework", International Journal of Advanced Research in Computer Science and Software Engineering, Vol.4,2014